#### Государственное профессиональное образовательное учреждение Тульской области «Донской политехнический колледж» **Задания для выполнения самостоятельной работы**

## студентами группы *ОС 21-3.1*

## по дисциплине МДК 02.01 Разработка управляющих программ

Преподаватель *Кораблева Н.В.*

- 1. Открыть программу CNS\_Simulator;
- 2. Выбрать заготовку;
- 3. Выбрать инструмент;
- 4. Написать программу с помощью чернового цикла G71 и чистового цикла G70.

#### **Задание №1**

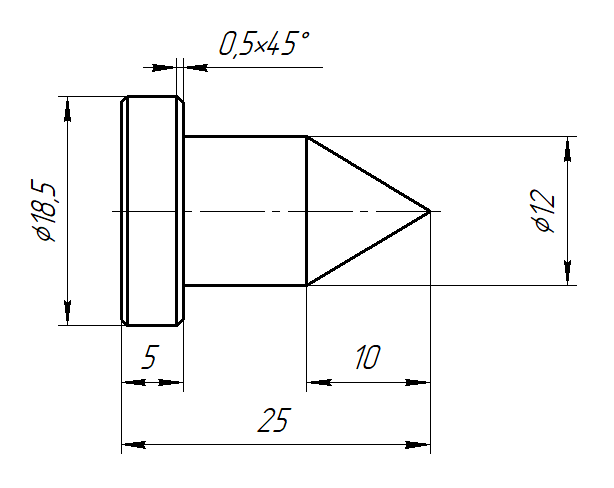

### **Задание №2**

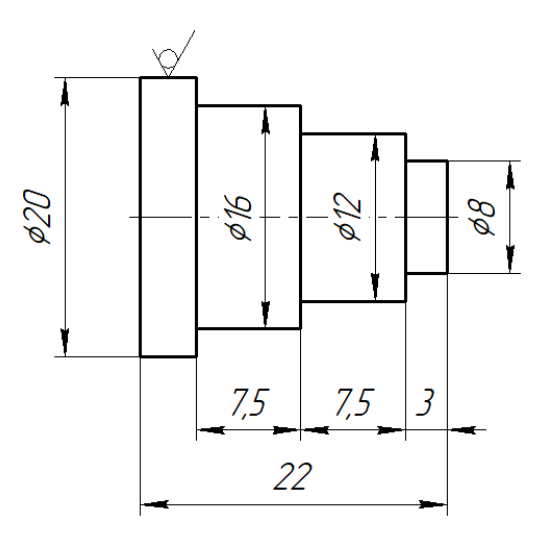

# **Задание №3**

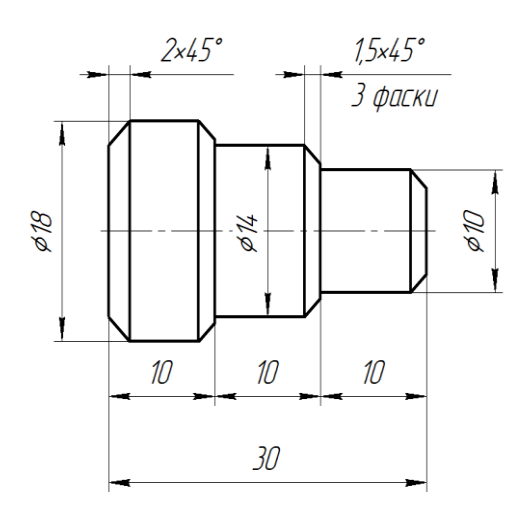